Univerzita Karlova v Praze

Matematicko-fyzikální fakulta

**BAKALÁŘSKÁ PRÁCE**

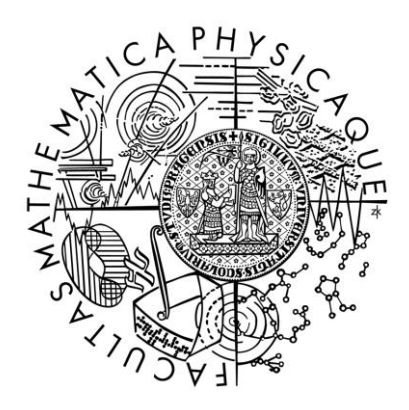

Jana Machalická

## **Experimenty z optiky pro střední školu**

Katedra didaktiky fyziky MFF UK

Vedoucí bakalářské práce: Mgr. Petr Kácovský

Studijní program: Fyzika Studijní obor: Fyzika zaměřená na vzdělávání

Praha 2015

Ráda bych touto cestou poděkovala vedoucímu práce Mgr. Petru Kácovskému za cenné rady, věcné připomínky, především však za jeho ochotu a čas, které značnou mírou přispěly k dokončení této bakalářské práce.

Prohlašuji, že jsem tuto bakalářskou práci vypracovala samostatně a výhradně s použitím citovaných pramenů, literatury a dalších odborných zdrojů.

Beru na vědomí, že se na moji práci vztahují práva a povinnosti vyplývající ze zákona č. 121/2000 Sb., autorského zákona v platném znění, zejména skutečnost, že Univerzita Karlova v Praze má právo na uzavření licenční smlouvy o užití této práce jako školního díla podle § 60 odst. 1 autorského zákona.

V Praze dne............ podpis

Název práce: Experimenty z optiky pro střední školu

Autor: Jana Machalická

Katedra: Katedra didaktiky fyziky

Vedoucí bakalářské práce: Mgr. Petr Kácovský, Katedra didaktiky fyziky

Abstrakt: V rámci této bakalářské práce vzniklo 12 strukturovaných návodů k fyzikálním pokusům z optiky využitelných na středních školách a vyšších stupních gymnázií. Tyto pokusy můžeme rozdělit do kapitol *Geometrická optika* a *Vlnová optika*. Stěžejní pro vznik této práce bylo opakované zkoušení zvolených pokusů, aby mohly být návody obohaceny o technické poznámky a doporučení k jejich přípravě a provedení. Všechny návody budou postupně uveřejněny v rámci elektronické Sbírky fyzikálních pokusů, která vzniká na Katedře didaktiky fyziky MFF UK. Součástí práce je také klasifikace pokusů a krátký přehled dostupných materiálů, tištěných i elektronických, které se zabývají fyzikálními pokusy z optiky.

Klíčová slova: Fyzikální pokus, elektronická sbírka, geometrická optika, vlnová optika.

Title: Experiments in optics for secondary school

Author: Jana Machalická

Department: Department of Physics Education

Supervisor: Mgr. Petr Kácovský, Department of Physics Education

Abstract: Within the frame of this thesis has created 12 structured instruction for physical experiments in optics usable in secondary schools teaching. These experiments can be divided into chapters *Geometrical optics* and *Physical optics*. Crucial for the creation of this work was repeated testing of experiments to enrich the instructions of the technical notes and recommendations for the preparation and execution. All instructions will be gradually available on the electronic collection of physics experiments which is developed by Department of Physics Education FMP CU. The work also includes classification of experiments and a brief overview of the available materials, printed and electronic, which deal with physical experiments in optics.

Keywords: Physics experiment, electronic collection, geometrical optics, physical optics.

## Obsah

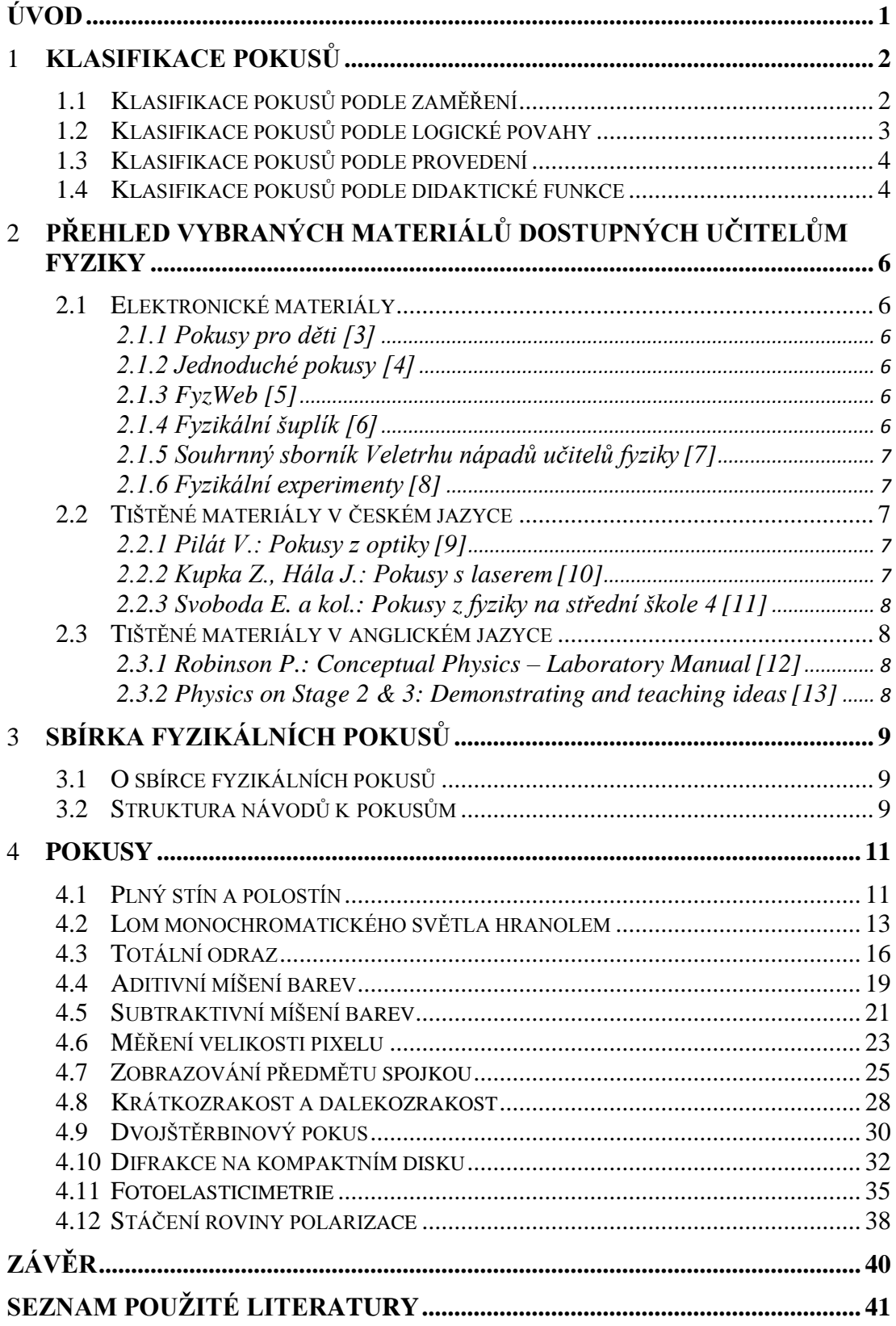

# <span id="page-5-0"></span>Úvod

Coby studentka učitelství fyziky se domnívám, že jedním z hlavních cílů učitele fyziky by měla být motivace studentů k zájmu o tento předmět. Jednou z možných cest, jak tohoto cíle dosáhnout, by mohlo být demonstrování zajímavých pokusů na hodinách fyziky, které žákům pomohou k lepšímu pochopení probírané látky.

Tato práce je zaměřená na návody k fyzikálním pokusům z optiky určené pro učitele fyziky na středních školách či vyšších stupních gymnázií. Téma optika bylo pro práci zvoleno z toho důvodu, že v dostupných materiálech není zastoupeno tak početně, jako například mechanika či elektřina a magnetismus. Pokusy byly vybrány a přizpůsobeny tak, aby pro vyučující nebyly příliš náročné na přípravu ani provedení, ale demonstrovaly klíčové fyzikální jevy probíraných kapitol.

Před začátkem samotné tvorby práce byla provedena stručná rešerše dostupných materiálů, tištěných i elektronických, které se alespoň částečně zabývají danou problematikou. Průzkum elektronických materiálů probíhal v první polovině listopadu 2014 pomocí internetového vyhledávače Google za použití klíčových slov *optika, fyzikální pokus, experiment*, u kterých jsem předpokládala, že by je zvolili i učitelé. Přehled vybraných materiálů je uveden ve druhé kapitole.

V další kapitole se může čtenář dočíst o struktuře návodů k pokusům a o elektronické Sbírce fyzikálních pokusů, která vzniká na Katedře didaktiky fyziky MFF UK<sup>1</sup>. Do této sbírky jsou postupně přidávány i vzniklé návody.

Čtvrtá kapitola obsahuje veškeré návody k vybraným pokusům. Všechny pokusy z této práce byly důsledně vyzkoušeny, tudíž veškeré uváděné poznámky jsou čerpány výhradně z vlastních zkušeností.

 $\overline{a}$ 

<sup>&</sup>lt;sup>1</sup> Matematicko-fyzikální fakulta Univerzity Karlovy v Praze

## Kapitola 1

## <span id="page-6-0"></span>Klasifikace pokusů

Zdrojem poznatků ve fyzice je pozorování a následný rozbor fyzikálních jevů. V přírodě děje probíhají za různých podmínek, které nemůžeme ovlivnit, a proto je takové zkoumání náročné. Abychom pozorovali opravdu stejný fyzikální jev, musíme zajistit stejné podmínky při každém pozorování. Z tohoto důvodu se ve fyzikální vědě uměle navozují určité děje za předem stanovených podmínek tak, aby bylo možné je kdykoliv zopakovat. Tuto poznávací metodu nazýváme fyzikální pokus.

Ve fyzice vědci využívají pokusy k získávání nových poznatků nebo ověřování pravdivosti různých hypotéz. Ve výuce fyziky nemá za cíl objevit nové zákonitosti, ale objasnit zkoumaný jev a zdůraznit jeho vlastnosti.

Vhodně zařazený pokus může navíc zvýšit zájem o probírané téma a usnadnit pochopení probírané látky. Pokusy také pomáhají rozvíjet fyzikální myšlení, pozorovací schopnosti a technické dovednosti žáků.

Fyzikální pokusy bývají nejčastěji tříděny podle jejich zaměření, logické povahy, provedení a zejména podle jejich didaktické funkce. [1][2]

## <span id="page-6-1"></span>*1.1 Klasifikace pokusů podle zaměření*

Podle zaměření můžeme pokusy dělit na demonstrační pokusy, frontální žákovské pokusy a laboratorní úlohy.

Hlavním znakem **demonstračního pokusu** je, že se všichni žáci ve stejnou dobu soustředí na jeho průběh. Pokus většinou předvádí učitel sám, případně žák či skupina žáků, na kterou učitel dohlíží. Tento typ pokusu žáky motivuje k pozornosti a slouží jako doprovod k výkladu. Důležité tedy je, zařadit tento typ pokusu ve chvíli, kdy lze jeho výsledky nejefektivněji využít.

Demonstrační pokus by měl být jednoduchý a přehledný. Lepší je nepoužívat komplikované měřicí přístroje, nýbrž jednoduché pomůcky. Je vhodné pokus zopakovat, neboť se tím potvrdí jeho platnost a pro žáky tak bude přesvědčivější i pochopitelnější. Žáci by měli vědět, na co se mají při pokusu soustředit. Před samotným provedením je důležité pokus nějakým způsobem uvést, nastolit fyzikální problém či vyslovit hypotézu. Na závěr musí být shrnuty výsledky pokusu a důsledně prodiskutovány fyzikální zákonitosti, které z něj vyplynuly.

**Frontální žákovské** pokusy provádí žáci většinou v menších skupinkách, ale ve stejné chvíli, jako ostatní žáci. Žák v tomto případě přímo pracuje s pomůckami a má tak bližší kontakt se zkoumaným jevem. Učitel organizuje práci ve třídě, udává pokyny, má roli pozorovatele i poradce a současně dohlíží na bezpečnost.

Při žákovských pokusech je důležité dodržovat metodické pokyny. Pomůcky by měly být jednoduché, žáci by jich měli mít k dispozici dostatek, aby se všichni mohli do práce zapojit. V průběhu by měl učitel neustále sledovat práci žáků, dbát na bezpečnost a dohlížet, aby se v rámci skupiny všichni žáci zapojovali.

Při **laboratorních úlohách**, podobně jako u frontálních žákovských pokusů, pracují žáci často v malých skupinkách. Všechny skupinky pracují na stejném pokusu, tentokrát však podle písemně zpracovaného návodu. Laboratorní úlohy většinou bývají složitější. Tempo práce je individuální, každá skupinka postupuje podle svých možností. Žáci nakonec samostatně vypracují protokol o provedení laboratorní úlohy, který by měl obsahovat stručnou teorii k úloze, naměřené hodnoty, výpočty a závěr se shrnutím a zhodnocením výsledků měření.

Laboratorní úlohy jsou většinou zařazovány ke konci jednotlivých tematických celků. Žáci si tak mohou zopakovat i rozšířit dříve nabyté vědomosti. Zároveň se učí samostatnosti a rozvíjí pracovní návyky.

Většina pokusů uváděných v kapitole 4 je spíše demonstračního typu, některé lze však použít i jako laboratorní úlohy.

## <span id="page-7-0"></span>*1.2 Klasifikace pokusů podle logické povahy*

Podle logické povahy dělíme pokusy na kvalitativní a kvantitativní. **Kvalitativní** pokus ukazuje existenci fyzikální jevu, často využívá jednoduché pomůcky. Naopak **kvantitativní** pokus vyvozuje matematické vztahy mezi fyzikálními veličinami. K jeho provedení jsou potřeba alespoň přiměřeně přesné měřicí přístroje. Při demonstračním pokusu je zapotřebí zařídit, aby všichni žáci viděli údaje na měřicích přístrojích. Kvantitativní pokusy mohou sloužit jako laboratorní úlohy.

V kapitole 4 se můžeme setkat jak s kvalitativními, tak kvantitativními pokusy. U kvantitativních pokusů jsou uvedeny hodnoty, které byly při jeho provedení naměřeny, a výpočty s nimi spojené. Některé pokusy kvalitativního typu lze samozřejmě použít i jako kvantitativní a naopak.

## <span id="page-8-0"></span>*1.3 Klasifikace pokusů podle provedení*

Podle provedení rozlišujeme pokusy reálné, modelové a myšlenkové. **Reálný** pokus předvádí fyzikální jev přímo, zatímco **modelový** pokus využíváme v případě, kdy nemůžeme daný jev kvůli jeho složitosti bezprostředně zkoumat. U modelových pokusů využíváme model, který má s původní situací podobné rysy, je však jednodušší a snadno realizovatelný.

**Myšlenkový** pokus provádíme pouze v hlavě. Můžeme ho využít ke zkoumání fyzikálně možných, prakticky však neuskutečnitelných situací (například z oblasti speciální teorie relativity apod.).

### <span id="page-8-1"></span>*1.4 Klasifikace pokusů podle didaktické funkce*

Podle didaktické funkce můžeme pokusy dělit do devíti kategorií: heuristické, ověřovací, motivující učivo, ilustrační, uvádějící fyzikální problém, aplikační, historické, fixační a kontrolní. Typ pokusu závisí především na tom, jak ho vyučující v hodině použije. Některé pokusy mohou být použity během hodiny několikrát, ale s jinou didaktickou funkcí.

**Heuristické** pokusy mají ve výuce velmi důležitou roli, zvlášť pokud je probírána nová látka. Žáci sami objevují pro ně doposud neznámé fyzikální jevy a zákonitosti, čímž napodobují činnost experimentálního fyzika.

**Ověřovací** pokusy je vhodné zařadit v případě, kdy je nový fyzikální vztah či zákon žákům dogmaticky sdělen. Prostřednictvím ověřovacích pokusů si žáci rovněž mohou ověřit správnost řešení některých úloh.

**Motivační** pokus bývá zařazen před výkladem nové látky. Zpravidla bývá jednoduchý, provádí se s netradičními pomůckami a má nečekaný konec. Nevyžaduje přesné vyhodnocení výsledků pozorování. Pokud však chce vyučující při pozdějším výkladu ze závěru pokusu vycházet, měl by jej zopakovat, ne se na něj pouze odkazovat.

Pro zvýšení názornosti fyzikálního jevu se využívá **ilustrační** pokus. Nejčastěji mezi ně patří kvalitativní demonstrační pokusy, při nichž by se měl žák seznámit s daným jevem. V případě kvantitativních pokusů mají mnoho společných rysů s ověřovacími pokusy, liší se však důrazem na zvýšenou názornost daného jevu.

Pokusy **uvádějící fyzikální problém** mívají často i motivační charakter. Mohou být využívány v různých částech vyučovací hodiny, třeba jako součást opakování

probraného učiva. Častěji se využívají pokusy myšlenkového typu, které může vyučující použít i ke kontrole vědomostí jednotlivých žáků.

**Aplikačním** pokusem můžeme objasnit mnohdy abstraktní poznatky na příkladech z běžného života. Velmi často se využívají jednoduché modely složitějších technických zařízení.

**Historické** pokusy znamenaly mnoho pro vývoj fyziky, ať už šlo o objev nového fyzikálního zákona, nebo rozvoj fyzikálního myšlení a následný pokrok vědy. Spousta takových pokusů bývá v hodinách jen vysvětlena, jsou však i takové, které může vyučující přímo provést. Při předvádění by měl vyučující žáky upozornit na jejich význam pro další vývoj fyziky.

Mezi **fixační** pokusy patří zejména laboratorní úlohy. Stejně tak zařazení již dříve provedeného pokusu s nějakou obměnou může napomoct k zopakování a prohloubení znalostí žáků.

**Kontrolní** pokusy je možné využít například při zkoušení žáků. Žáci by měli projevit schopnost naplánovat daný pokus, provést jej a vyhodnotit. Tyto schopnosti a zároveň manuální dovednosti může vyučující vypozorovat i během frontálních žákovských pokusů nebo laboratorních úloh.

Pokusy uváděné v kapitole 4 nebo jejich doporučené alternativy můžeme rozřadit do všech zmíněných kategorií. Většina pokusů se dá přizpůsobit požadavkům vyučujících. Postupy jsou spíše orientační, výsledná podoba a charakter pokusu je převážně na učiteli.

## Kapitola 2

# <span id="page-10-0"></span>Přehled vybraných materiálů dostupných učitelům fyziky

## <span id="page-10-1"></span>*2.1 Elektronické materiály*

#### <span id="page-10-2"></span>*2.1.1 Pokusy pro děti [3]*

Tato sbírka je zaměřena spíše na pokusy ze základní školy. Dobře by ale mohla posloužit tomu, aby si žáci připomněli základní poznatky z optiky. Nachází se zde 10 pokusů opatřených teoretickým úvodem, stručným návodem, zmínce o bezpečnosti a podrobným videem. Většinu z nich si žáci mohou sami vyzkoušet. Videa mi přijdou uzpůsobená především pro děti, často jsou však zdlouhavá, ale pro pochopení pokusu optimální.

#### <span id="page-10-3"></span>*2.1.2 Jednoduché pokusy [4]*

Na této slovenské sbírce můžeme najít 29 pokusů, které jsou vhodné na zopakování základních poznatků z optiky. Některé z nich se dají ukázat ve škole, jiné si žáci mohou zkusit doma. Jsou zde i návody na výrobu jednoduchých pomůcek, jako je například periskop. Pokusy jsou podrobně vysvětleny a doplněny o vhodné obrázky či fotografie.

#### <span id="page-10-4"></span>*2.1.3 FyzWeb [5]*

Zde můžeme najít 34 pokusů uspořádaných podle obsahu učebnice pro gymnázia nakladatelství Prometheus. Většina odkazů čtenáře přesměruje na pokusy rozepsané na webové stránce Vernieru, který se při těchto pokusech používá. Tyto pokusy už jsou náročnější a učitel při nich potřebuje měřicí přístroje. Součástí některých úloh jsou i pracovní listy či rozepsaná řešení.

#### <span id="page-10-5"></span>*2.1.4 Fyzikální šuplík [6]*

Na této stránce si mohou svoje najít jak žáci, tak učitelé. Je zde rozebráno několik pokusů, popsáno míchání barev, návody a triky na výrobu jednoduchých

pomůcek k výuce a demonstraci různých jevů. Většina je zpracována formou jednoduchých a srozumitelných prezentací.

#### <span id="page-11-0"></span>*2.1.5 Souhrnný sborník Veletrhu nápadů učitelů fyziky [7]*

V tomto sborníku čtenář nalezne přes 70 různých pokusů na jednom místě. Na první pohled stránka působí nepřehledně, ve vyhledávači je však možné nastavit velmi konkrétní požadavky. Můžeme zde najít pokusy různé náročnosti. Většina z nich je rozepsána velmi dopodrobna a doplněna o obrázky či fotografie pro lepší pochopení.

#### <span id="page-11-1"></span>*2.1.6 Fyzikální experimenty [8]*

Tato stránka je jedním z prvních výsledků, které nám internetový vyhledávač nabídne. Její název napovídá, že zde můžeme najít spoustu fyzikálních pokusů. Co se optiky týče, je tu však jen jeden, který byl přidán v roce 2012. Od té doby na stránkách žádné nové pokusy nepřibyly.

### <span id="page-11-2"></span>*2.2 Tištěné materiály v českém jazyce*

#### <span id="page-11-3"></span>*2.2.1 Pilát V.: Pokusy z optiky [9]*

Autor knihy v první části pečlivě popisuje základní potřeby, které se pro pokusy z optiky používají. V další části se soustředí na pokusy z geometrické optiky. Ty jsou opatřeny značením podle toho, pro jakou věkovou kategorii jsou, o jaké typy pokusu jde a jaké zatemnění učebny je potřeba. Příprava i samotné provedení pokusu jsou detailně rozepsány a doplněny obrázky pro lepší pochopení. Autor v textu uvádí také základní vlastnosti pozorovaného jevu, aby učitel provádějící daný pokus upozornil žáky, na co především se mají soustředit. Dále v textu můžeme najít technické či metodické poznámky, kterými chce autor upozornit na některé technické problémy, které by při prezentaci pokusu mohly nastat, a jak předejít špatnému pochopení daného pokusu žáky.

#### <span id="page-11-4"></span>*2.2.2 Kupka Z., Hála J.: Pokusy s laserem [10]*

Jak název napovídá, zabývá se celá tato kniha pouze laserem. Je zde dopodrobna rozebrána jeho stavba i princip, na kterém laser funguje. Součástí textu jsou i zásady bezpečnosti práce s lasery. V knize můžeme najít několik demonstračních pokusů z vlnové i paprskové optiky, které lze na školách provádět. Část je věnována přímo pokusům s laserovým ukazovátkem. Pokusy nejsou kvůli omezenému rozsahu knihy přehledně strukturovány, nenajdeme tu ani metodické poznámky, které by méně zkušeným učitelům pomohli s přípravou či nečekanými problémy, které by mohly nastat.

#### <span id="page-12-0"></span>*2.2.3 Svoboda E. a kol.: Pokusy z fyziky na střední škole 4 [11]*

V této knize může čtenář najít 75 pokusů z optiky roztříděných do 4 kapitol uspořádaných podle učebnice pro gymnázia nakladatelství Prometheus. Nechybí zde seznam pomůcek, přesně popsaná příprava a provedení pokusu. Část z nich je doplněna o obrázek pro názornější představu. Dále je zde uvedeno stručné vysvětlení demonstrovaného fyzikálního jevu či děje, nebo je vysloven závěr vyplývající z daného pokusu. Součástí mohou být i metodické a technické poznámky, které mají za úkol usnadnit učitelům přípravu a samotné provedení pokusu, popřípadě je inspirovat k jiným variantám pokusu.

### <span id="page-12-1"></span>*2.3 Tištěné materiály v anglickém jazyce*

#### <span id="page-12-2"></span>*2.3.1 Robinson P.: Conceptual Physics – Laboratory Manual[12]*

Tato kniha obsahuje 8 zajímavých aktivit či pokusů z optiky, které lze s žáky provést s minimem pomůcek. Autor se snaží přiblížit žákům podstatu některých jevů zábavnou formou. Součástí jednotlivých pokusů je pracovní list se zadáním, náměty k diskuzi, přesným postupem ale hlavně sadou zajímavých doplňujících otázek, na které by žáci měli být schopni po provedení pokusu odpovědět. Kniha je doplněná o obrázky, ty jsou ale většinou jen zábavnými ilustracemi, než aby pomáhaly pochopit problematiku daného pokusu.

#### <span id="page-12-3"></span>*2.3.2 Physics on Stage 2 & 3: Demonstrating and teaching ideas[13]*

Tato sbírka je souhrnem pokusů výborných učitelů fyziky z různých zemí. První část je zaměřená na pokusy vhodné pro druhý stupeň základní školy, druhá pak na střední školu. Většina pokusů je přehledně strukturována a detailně vysvětlena. Jejich součástí je i seznam potřebných pomůcek a fotografie či obrázek zachycující daný pokus. Některé pokusy jsou doplněny o metodické i technické poznámky a shrnutí pozorovaného jevu. Delší část je zde věnována podrobnému rozboru oka.

## Kapitola 3

## <span id="page-13-0"></span>Sbírka fyzikálních pokusů

## <span id="page-13-1"></span>*3.1 O sbírce fyzikálních pokusů*

Elektronická Sbírka fyzikálních pokusů [14] vzniká na Katedře didaktiky fyziky MFF UK. Hlavním důvodem vzniku této sbírky je především snaha pomoct všem vyučujícím fyziky, kteří mají zájem zapojit do svých hodin zajímavé pokusy. Mohou zde čerpat také učitelé, kteří ještě nemají s vyučováním fyziky příliš velké zkušenosti.

Ve sbírce jsou v tuto chvíli (duben 2015) zveřejněny pokusy z elektřiny a magnetismu, v blízké době však bude rozšířena o kapitoly optika, termodynamika a molekulová fyzika. Cílem těchto stránek je do budoucna pokrýt všechny oblasti fyziky probírané na střední i základní škole a nabídnout vyučujícím pokusy různého charakteru. Některé pokusy budou provázány s úlohami vznikajícími v rámci Sbírky fyzikálních úloh.

Sbírka obsahuje dvě různá rozhraní. Pro návštěvníky stránek je důležité uživatelské rozhraní umožňující procházet již zveřejněné pokusy, které jsou roztříděny podle tematických celků.

Administrátorské rozhraní je pro běžné návštěvníky nedostupné. Slouží pro psaní textů, vkládání obrázků a úpravu pokusů do výsledné podoby, kterou vidí návštěvníci stránek. Texty jsou do sbírky vkládány ve formátu modifikovaného XHTML kódu, pro psaní fyzikálních vztahů se využívá jazyk LaTeX.

## <span id="page-13-2"></span>*3.2 Struktura návodů k pokusům*

Výsledná podoba pokusu uveřejněného ve Sbírce fyzikálních pokusů záleží především na autorovi. Je zde ale snaha o sjednocení struktury návodů, aby se v nich čtenář lépe orientoval.

Mnou psané návody začínají charakteristikou cíle. Následuje stručný teoretický úvod. V této části je uvedeno to nejnutnější pro pochopení předváděného fyzikálního jevu, využívané fyzikální vztahy či schéma uspořádání pokusu. Součástí každého návodu je výčet pomůcek, na který navazuje podrobný postup. Jednotlivé kroky jsou pro lepší přehlednost číslované.

Na závěr každého pokusu jsou uvedeny technické a metodické poznámky. V technických poznámkách jsou rozebrány postřehy týkající se provedení pokusu, problémové situace, které by mohly nastat, doporučení k přípravě pokusu případně bezpečnostní pokyny. Všechny technické poznámky jsou čerpány výhradně z vlastních zkušeností.

V metodických poznámkách jsou uvedena doporučení, kdy daný pokus zařadit, čím na něj navázat nebo jakou alternativu pokusu lze využít. Součástí některých pokusů jsou i fotografie či videa zachycující jeho průběh a okomentované vzorové výpočty některých fyzikálních veličin z naměřených hodnot.

## Kapitola 4

## <span id="page-15-0"></span>Pokusy

## <span id="page-15-1"></span>*4.1 Plný stín a polostín*

**Cíl pokusu:** Cílem je ukázat rozdíl mezi plným stínem a polostínem.

**Teorie:** V homogenním, izotropním prostředí se světlo ze zdroje šíří přímočaře a všemi směry stejně rychle. Pro zjednodušení se v optice zavádí pojem bodový zdroj světla, což je takový zdroj, jehož rozměry jsou vůči okolí zanedbatelné a jím vysílané vlnoplochy mají tvar soustředných sfér. Směr šíření udávají paprsky – polopřímky, které mají počátek ve zdroji a jsou kolmé na vlnoplochu. Neuvažujeme-li ohybové jevy, pak pokud umístíme mezi bodový zdroj světla a stínítko neprůhlednou překážku, nebudou paprsky dopadat za překážku a na stínítku se objeví plný stín. Při osvětlení této překážky dvěma bodovými zdroji světla vzniká kromě plného stínu i polostín. Polostínem nazýváme stín, který je vytvořen pouze jedním z použitých zdrojů. V místě, kde se polostíny překrývají, je plný stín. Osvětlíme-li překážku plošným zdrojem světla, můžeme také pozorovat polostín i plný stín.

**Pomůcky:** Zápalky, dvě svíčky, lepenkový papír, nůžky, dvě menší skleničky.

- 1. Na čtvrtku si nakreslíme dvě stejné kružnice s poloměrem 5 cm a vystřihneme.
- 2. Středem každé z nich protáhneme svíčku tak, aby knot svíčky byl alespoň 4 cm nad ní a aby její spodní část byla kratší než výška skleničky.

<span id="page-15-2"></span>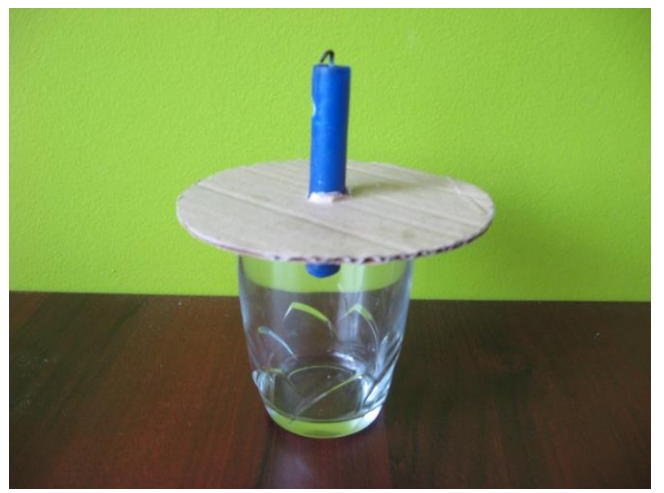

4.1: Stojánek na svíčku

- 3. Svíčky s tímto prstencem posadíme do skleničky (viz obr. [4.1\)](#page-15-2) a zapálíme.
- 4. Místnost zatemníme, aby byly vidět stíny na stole pod svíčkami.
- 5. Vzájemnou změnou polohy skleniček můžeme měnit tvary polostínů i plných stínů.

#### **Technické poznámky:**

- o Pokus by se měl dělat v zatemněné místnosti, aby nám ho nenarušovaly okolní světelné zdroje.
- o Je potřeba dát si pozor, aby předměty, nacházející v blízkosti svíček, neodrážely světlo a nenarušovaly tak zobrazené stíny.
- o Při práci s ohněm bychom měli dbát zvýšené opatrnosti.

- o Jako stínítko je možné použít místo stolu stěnu.
- o Mezi svíčky a stěnu vložíme neprůhlednou překážku a opět podle toho, jak jsou svíčky daleko od sebe, sledujeme na stínítku polostín nebo i plný stín.
- o Součástí toho pokusu je video, dostupné na přiloženém DVD a v elektronické Sbírce fyzikálních pokusů.

### <span id="page-17-0"></span>*4.2 Lom monochromatického světla hranolem*

**Cíl pokusu:** Pokus by měl žákům přiblížit pojem deviace a ukázat, v jakém případě je deviace minimální.

**Teorie:** Světlo se na rozhraní dvou různých prostředí jednak odráží, jednak láme a prochází z jednoho prostředí do druhého. Lom světla se řídí Snellovým zákonem

$$
n_1 \sin \alpha = n_2 \sin \beta, \tag{4.1}
$$

kde *α* je úhel dopadu, *β* úhel lomu (oba úhly jsou měřené ke kolmici na rozhraní prostředí) a *n*1, *n*<sup>2</sup> jsou indexy lomu příslušejících prostředí.

Optický hranol odchyluje paprsky dopadajícího světla od svého původního směru o úhel  $\delta$ , který nazýváme deviace. Pokud bude vstupovat paprsek do hranolu ze vzduchu s indexem lomu  $n_1 = 1$ , bude směr paprsku po průchodu hranolem záviset jen na jeho lámavém úhlu  $\varphi$  a indexu lomu n materiálu, ze kterého je hranol vyroben. Průchod paprsku optickým hranolem je znázorněn na obr. [4.2.](#page-17-1)

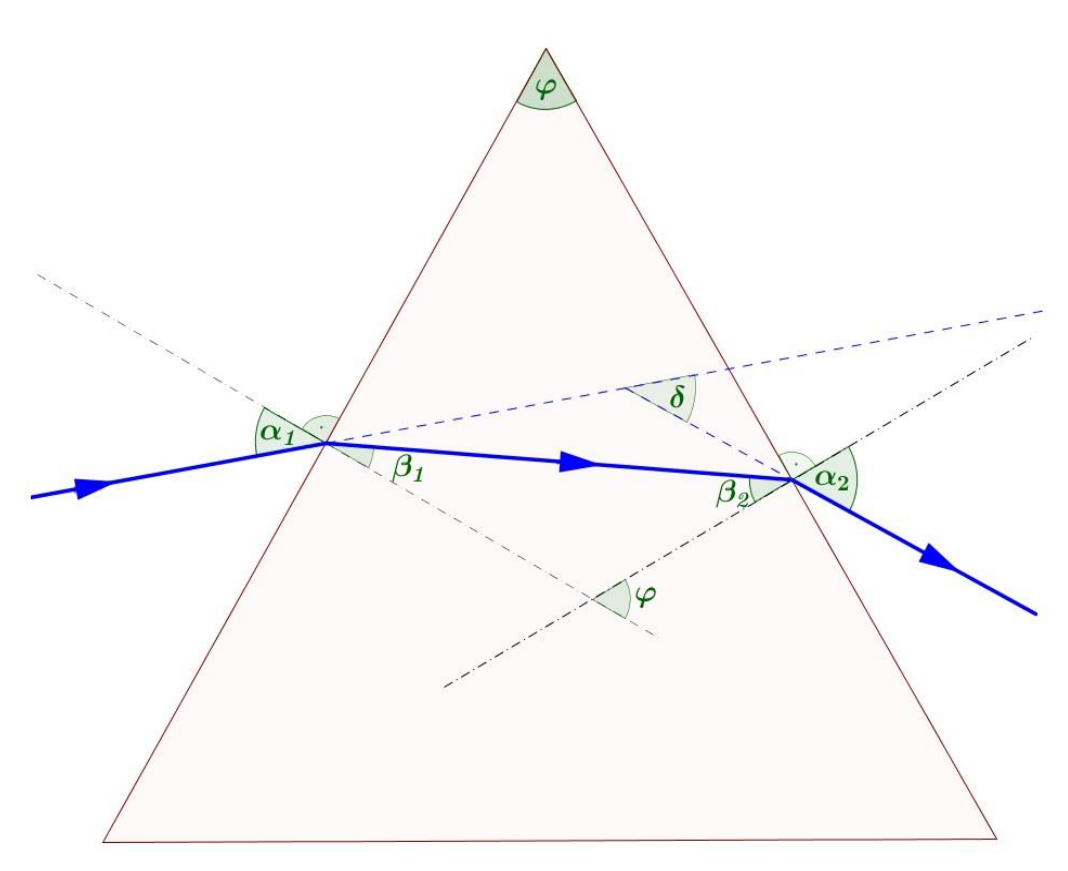

#### <span id="page-17-1"></span>4.2: Průchod paprsku optickým hranolem

Deviaci můžeme vyjádřit vztahem

$$
\delta = (\alpha_1 - \beta_1) + (\alpha_2 - \beta_2) = \alpha_1 + \alpha_2 - \varphi. \tag{4.2}
$$

Minimální deviace nastává při symetrickém průchodu světla hranolem, tedy když  $\alpha_1 = \alpha_2 = \alpha$  a  $\beta_1 = \beta_2 = \beta$ . Početní odvození můžeme najít například v učebním textu prof. Baumruka [15]. Pro úhel  $\alpha$  při minimální deviaci paprsku vstupujícího ze vzduchu do hranolu platí vztah

<span id="page-18-0"></span>
$$
\sin \alpha = n \sin \frac{\varphi}{2}.\tag{4.3}
$$

**Pomůcky:** Laserové ukazovátko, optický hranol, papír, tužka, úhloměr.

#### **Postup:**

- 1. Do středu papíru položíme hranol a tužkou ho obtáhneme.
- 2. Laserem posvítíme na hranol a tužkou si naznačíme směr vstupujícího i vystupujícího paprsku.
- 3. Vstupující i vystupující paprsek protáhneme a změříme úhel mezi nimi.
- 4. Tento postup můžeme opakovat pro různé úhly dopadu s krokem po 10° a zaznamenat si jednotlivé hodnoty deviací.
- 5. Z naměřených hodnot přibližně odhadneme, při jakém úhlu dopadu nastává minimální deviace.
- 6. Pokud známe index lomu materiálu, ze kterého je hranol vyroben, a jeho lámavý úhel, můžeme si pomocí vztahu [\(4.3\)](#page-18-0) zkontrolovat přesnost odhadu.

#### **Technické poznámky:**

- o Při práci s laserem je důležité dodržovat bezpečnostní pravidla. Při pokusu dochází i k odrazu paprsku od hranolu, pokus bychom tedy měli pozorovat shora, aby nedošlo k poškození očí.
- o Optický hranol bývá často vyroben z korunového skla s indexem lomu  $n = 1.52$  nebo flintového skla s indexem lomu  $n = 1.76$  [16].

<span id="page-18-1"></span>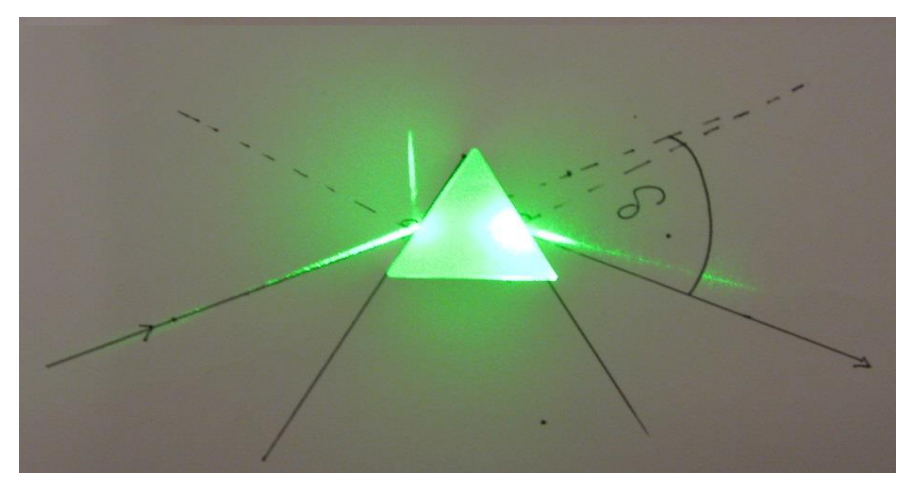

4.3: Fotografie lomu monofrekvenčního světla hranolem

o Pokus je náročný na přesnost, i malé odchylky při rýsování se mohou ve výsledku výrazně projevit. Tato nepřesnost je vidět i na obr. [4.3.](#page-18-1)

- o Při pokusu můžeme žákům vysvětlit, že světlo se na rozhraní částečně láme, částečně odráží, jak je vidět na obr. [4.3.](#page-18-1)
- o Dále můžeme ukázat pomocí hranolu zákon odrazu.
- o Na pokus je možné navázat výkladem o využití optických hranolů k rozkladu světla na barevné spektrum.

### <span id="page-20-0"></span>*4.3 Totální odraz*

**Cíl pokusu:** Tento pokus slouží k demonstraci totálního odrazu a znázornění principu optických vláken.

**Teorie:** Lom světla na rozhraní dvou optických prostředí se řídí Snellovým zákonem

$$
n_1 \sin \alpha = n_2 \sin \beta, \tag{4.4}
$$

kde *α* je úhel dopadu, *β* úhel lomu a *n*1, *n*<sup>2</sup> jsou indexy lomu příslušejících prostředí. Aby mohl nastat totální odraz, musí světlo procházet z prostředí opticky hustšího do prostředí opticky řidšího. Dochází k lomu od kolmice a s rostoucím úhlem dopadu se zvětšuje i úhel lomu. Při tzv. mezním úhlu dosáhne úhel lomu největší možné hodnoty, tedy 90°. Mezní úhel je tedy největším úhlem dopadu, při kterém ještě nastává lom světla. Při větších úhlech dopadu už k lomu světla nedochází a paprsek se jen odráží od rozhraní. Říkáme, že dochází k totálnímu odrazu. Právě na tomto jevu jsou založena optická vlákna. Průchod paprsku vláknem je vidět na obr. [4.4.](#page-20-1)

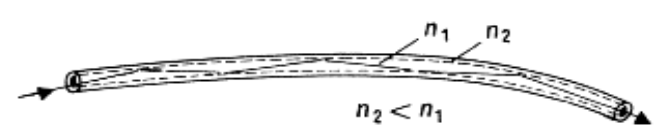

<span id="page-20-1"></span>4.4: Průchod paprsku optickým vláknem; Převzato z [17]

**Pomůcky:** Laserové ukazovátko, plastová láhev, mléko, nádoba na vytékající vodu, hřebík.

#### **Postup:**

- 1. Pomocí hřebíku uděláme do láhve otvor zhruba 5 cm nad jejím dnem.
- 2. Láhev postavíme na vyvýšené místo a naplníme vodou.
- 3. Nádobu umístíme do místa, kam bude dopadat vytékající voda z láhve.
- 4. Laserovým ukazovátkem posvítíme tak, aby paprsek procházel vodorovně skrz láhev a dopadal na výtokový otvor.
- 5. Pozorujeme chod paprsku ve vytékající vodě.

#### **Technické poznámky:**

- o Pro snazší vytvoření otvoru je dobré hřebík napřed nahřát nad svíčkou.
- o Otvor by měl být širší než laserový paprsek, aby nedocházelo k nechtěným odrazům. Navíc úzký paprsek bude procházet vodním proudem po lomené čáře, čímž se zviditelní demonstrovaný jev.
- o Při napouštění lahve vodou je dobré utěsnit vytvořený otvor a následně láhev uzavřít, aby voda zbytečně nevytékala, dokud nádoba nebude připravená na správném místě.
- o Samotný efekt je možné zlepšit přidáním pár kapek mléka do vody, čímž dojde k jejímu zakalení a zviditelnění paprsku.

#### **Metodické poznámky:**

- o Při tomto pokusu nedochází jen k totálnímu odrazu, ale světlo se láme i ven z vytékajícího proudu vody, jinak bychom paprsek neviděli.
- o Součástí toho pokusu je video, dostupné na přiloženém DVD a v elektronické Sbírce fyzikálních pokusů.
- o Jako alternativní pokus je možné při výuce demonstrovat níže popsaný totální odraz v gelových kuličkách.

**Pomůcky:** Laserové ukazovátko, průhledné gelové kuličky, nádoba s vodou, papír, kružítko.

- 1. Gelové kuličky ponoříme do nádoby s vodou a necháme je přibližně 8 hodin ponořené, aby nabobtnaly.
- 2. Kuličky naskládáme za sebou tak, aby tvořily např. část kružnice či paraboly.
- 3. Laserovým ukazovátkem posvítíme vodorovně na jeden konec řady.
- 4. Pozorujeme chod paprsku v kuličkách (viz obr. [4.5\)](#page-21-0).

<span id="page-21-0"></span>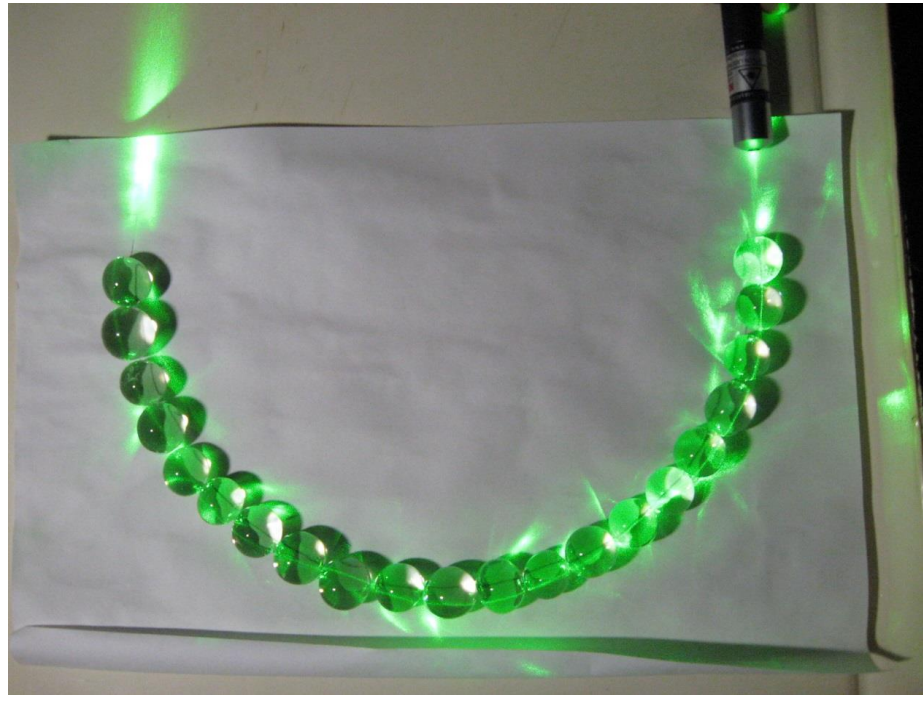

4.5: Fotografie totálního odrazu v gelových kuličkách

#### **Technické poznámky:**

- o Pro zjednodušení je možné si na papír narýsovat část kružnice, podle které pak budeme kuličky skládat.
- o Další možností je přikládat kuličky postupně při rozsvíceném laseru tak, abychom vždy viděli paprsek i v poslední kuličce.
- o Gelové kuličky neboli vodní perly, slouží jako dekorace či náhrada za vodu ve váze s řezanými květinami. Dají se tedy sehnat v obchodech s dekoracemi nebo květinářstvích.

- o Při pokusu nedochází pouze k odrazu, ale světlo se láme i ven z kuliček, jinak bychom paprsek neviděli.
- o Při obou variantách pokusu je dobré vysvětlit studentům princip optického kabelu a jeho využití v praxi.

### <span id="page-23-0"></span>*4.4 Aditivní míšení barev*

**Cíl pokusu:** Pokus slouží k objasnění aditivního skládání barev.

**Teorie:** Barvu světla rozlišujeme podle vlnových délek, z jakých se toto světlo skládá. Bílé světlo je složené z monofrekvenčních komponent a lze jej hranolem rozložit na spektrum, v němž jsou zastoupeny barvy odpovídající paprskům monofrekvenčního světla. Poměr, v jakém se na povrchu předmětu odrážejí a pohlcují světelná vlnění jednotlivých vlnových délek, určuje barvu tohoto předmětu.

Míšení barev je dvojího druhu: aditivní a subtraktivní. U aditivního míšení používáme tři základní barvy – červenou, zelenou a modrou. Ke každé základní barvě existuje barva doplňková, která vzniká míšením dvou zbývajících základních barev. Kombinací všech tří základních barev získáme světlo bílé. Stejně tak kombinací základní barvy a barvy k ní doplňkové. Schéma aditivního míšení barev je na obr. [4.6.](#page-23-1)

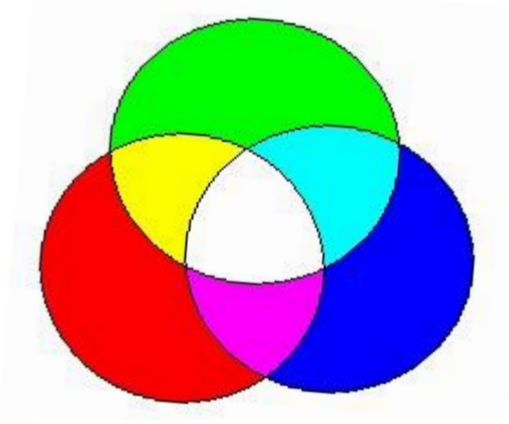

4.6: Schéma aditivního míšení barev

<span id="page-23-1"></span>Více o míšení barev a jeho využití je výborně popsáno na stránkách *Encyklopedie fyziky* pana Reichla a pana Všetičky [18].

**Pomůcky:** Čtvrtky, lepenkový papír, stará ořezaná tužka či pastelka, kružítko, nůžky, pastelky, tempery nebo jiné barvy.

- 1. Na lepenkový papír si kružítkem narýsujeme kružnice o poloměru zhruba 5 až 6 cm a vystřihneme.
- 2. Z tužky a vystřiženého kruhu vytvoříme káču.
- 3. Na čtvrtku si narýsujeme kružnici o stejném poloměru, jako tu na lepenkovém papíru a opět vystřihneme.
- 4. Kruh si rozdělíme na osm stejných výsečí.
- 5. Výseče vybarvíme zvolenými barvami tak, aby se barvy vždy střídaly.

6. Vybarvený kruh nasadíme na káču, pořádně roztočíme a sledujeme výsledný efekt.

#### **Technické poznámky:**

- o Pokus vyžaduje trochu zručnosti i trpělivosti. Je vhodné si veškeré pomůcky připravit předem a přesvědčit se o funkčnosti.
- o Káču je důležité dělat pečlivě, aby se točila dlouho a nekácela se.
- o Aby lepenkový kotouč na tužce nesklouzával, je lepší ho podlepit lepicí páskou.
- o Efekty jsou nejlépe vidět při denním světle.
- o Při natáčení na kameru se efekt moc dobře neprojeví, stejně tak při focení s bleskem budou na fotografii vidět jednotlivé kruhové výseče, čemuž by se ale dalo zabránit nastavením dlouhé expozice.

- o Je dobré studentům ukázat všechny kombinace z modré červené a zelené barvy.
- o Dále doporučuji ukázat složení spektra zpět na bílé světlo.
- o Součástí toho pokusu je video, dostupné na přiloženém DVD a v elektronické Sbírce fyzikálních pokusů.

## <span id="page-25-0"></span>*4.5 Subtraktivní míšení barev*

**Cíl pokusu:** Cílem pokusu je ukázat žákům, jakým způsobem funguje subtraktivní míšení barev.

**Teorie:** Subtraktivní míšení barev je založeno na principu odčítání některých spektrálních složek z mnohobarevného světla. Výsledná barva má chudší spektrální složení. Subtraktivní míšení můžeme ukázat pomocí barevných filtrů, které umístíme před bílé světlo. K tomuto míšení barevných světel můžeme přirovnat aditivní míšení nátěrových barev. Základními barvami jsou zde azurová, purpurová a žlutá. Kombinací různých poměrů těchto tří základních barev lze získat různé barvy. Pokud smícháme tyto tři barvy o stejné hustotě, získáme barvu černou. U subtraktivního míšení jsou jako doplňkové definovány ty barvy ty, které se vzájemně doplní na černou barvu. Schéma subtraktivního míšení barev je na obr. [4.7.](#page-25-1)

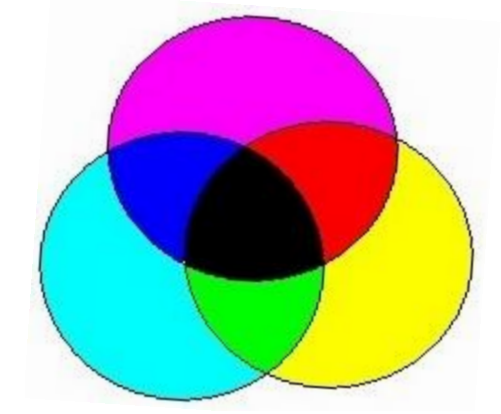

4.7: Schéma subtraktivního míšení barev

<span id="page-25-1"></span>Běžně se subtraktivní míšení využívá při barevném tisku. Barevný vjem vzniká kombinací barevných teček. Smícháním dvou barev omezíme barevné spektrum odraženého světla jen na tu část, která se nevyskytuje ve spektru žádné z barev. Z ekonomických důvodů se černá barva při tisku netvoří kombinací všech tří barev, ale dodává se samostatně.

**Pomůcky:** Počítač, digitální USB mikroskop, barevně tištěné obrázky.

- 1. Připojíme a nainstalujeme USB mikroskop podle přiloženého návodu.
- 2. Zaostříme mikroskop na různé barevné obrázky a ukážeme bodovou strukturu tisku.
- 3. Zkoumáme obrázky s různými barvami a všímáme si, jakou kombinací jsou jednotlivé barvy tvořeny.

#### **Technické poznámky:**

- o V mém případě byl použit mikroskop značky Lindner.
- o Instalaci softwaru si připravíme předem, abychom se na hodině nezdržovali.
- o Je vhodné ukázat pod mikroskopem základní použité barvy při tisku, tedy purpurovou, azurovou, žlutou i černou, ale i jejich kombinace.
- o Zvolené obrázky bychom měli vyzkoušet předem, jelikož u kvalitnějších tisků mohou být tiskové body tak blízko sebe, že je mikroskop neodliší.

- o Součástí toho pokusu je video, dostupné na přiloženém DVD a v elektronické Sbírce fyzikálních pokusů.
- o Mikroskop můžeme využít i k ukázání aditivního míšení barev v displejích, kterým se zabývá i následující pokus.

## <span id="page-27-0"></span>*4.6 Měření velikosti pixelu*

**Cíl pokusu:** Pokus by měl žákům pomoci s představou nejen o velikosti a podobě pixelu, ale zejména jeho roli v barevných LCD.

**Teorie:** Barevný obraz na monitoru počítače, displeji telefonu nebo televizní obrazovce vzniká současným vnímáním miniaturních plošek, z nichž každá může s různou intenzitou vyzařovat jednu ze základních barev soustavy RGB (tj. červenou, zelenou či modrou). Tyto plošky se nepřekrývají a jsou tak malé, že je z běžné vzdálenosti nevidíme. Výsledný barevný odstín vzniká současným vnímáním tří vyzařovaných barev.

Jednotlivé plošky se označují jako subpixely, tři subpixely různých barev tvoří jeden pixel. Velikost i podoba pixelů záleží na typu obrazovky, obvykle ale vyplňují čtvercovou síť.

**Pomůcky:** Počítač, USB mikroskop.

- 1. Připojíme a nainstalujeme USB mikroskop podle přiloženého návodu.
- 2. Přiložíme mikroskop k monitoru a zaostříme.
- 3. Pomocí nainstalovaného programu, do kterého zapíšeme použité zvětšení zaostřeného mikroskopu (tuto hodnotu odčítáme přímo z mikroskopu), změříme velikost jednoho pixelu (viz obr. [4.8\)](#page-27-1).
- 4. Pokud změříme rozměry monitoru, tedy výšku a šířku bez rámu, můžeme vypočítat jeho nativní rozlišení.

<span id="page-27-1"></span>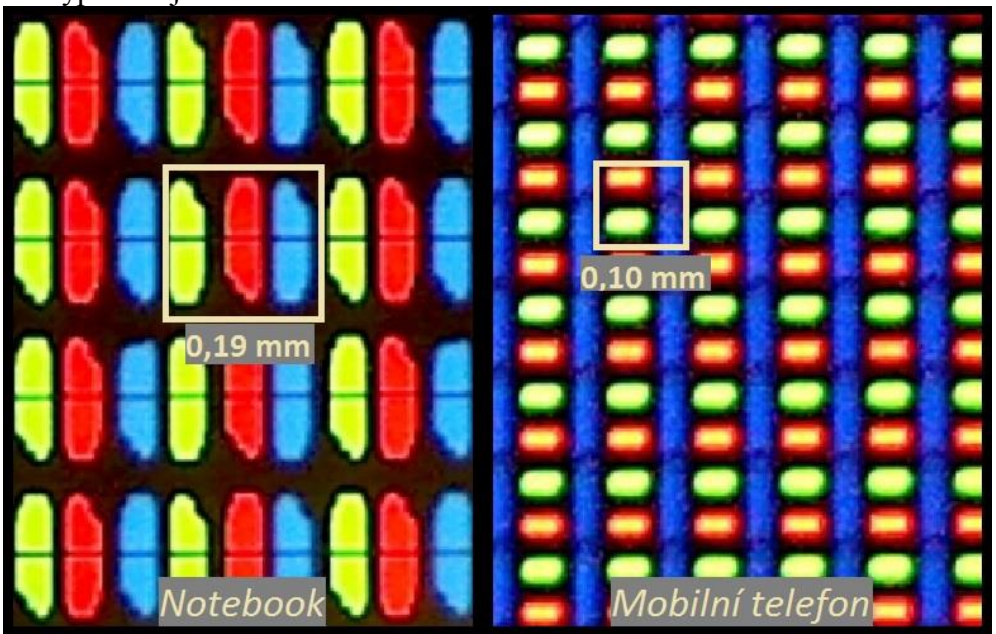

4.8: Měření velikosti pixelu na notebooku a mobilním telefonu

#### **Technické poznámky:**

- o S přiloženým programem se naučíme včas pracovat, abychom nezdržovali průběh hodiny.
- o Mikroskop je vhodné přiložit k bíle svítícímu monitoru, aby byly vidět všechny tři barevné plošky.
- o K pokusu je možné využít barevně svítící displej libovolného elektronického zařízení, např. mobilní telefon či tablet.

#### **Metodické poznámky:**

o Žáci by měli vidět různé typy barevných displejů, aby si uvědomili, že každý pixel sice může vypadat jinak, vždy však jde o seskupení tří plošek modré, zelené a červené barvy.

## <span id="page-29-0"></span>*4.7 Zobrazování předmětu spojkou*

**Cíl pokusu:** Tento pokus ukáže, jak se může zobrazovat předmět v určitých vzdálenostech od spojky (vzhledem k její ohniskové vzdálenosti).

**Teorie:** Čočky, které jsou základními zobrazovacími prvky ve většině optických přístrojů, využívají k zobrazení předmětu lom světla. Převážně se zhotovují ze skla s větším indexem lomu než má okolní prostředí, obvykle vzduch.

Spojná čočka, zkráceně spojka, láme příchozí rovnoběžné paprsky tak, že se po průchodu spojí v jednom bodě (toto platí v případě, že zanedbáme otvorovou vadu čočky; více o vadách čoček se můžeme dočíst v elektronické *Encyklopedii fyziky* pana Reichla a pana Všetičky [19]), zatímco po průchodu rozptylnou čočkou, zkráceně rozptylkou, se paprsky rozbíhají. Abychom zjistili, jak se zobrazí pomocí čočky nějaký předmět, budeme uvažovat jako idealizaci tenkou čočku a tři význačné paprsky (viz obr. [4.9\)](#page-29-1):

- a) Paprsek, který prochází optickým středem tenké spojné čočky O, nemění svůj směr.
- b) Paprsek, který dopadá na spojku rovnoběžně s její optickou osou *o*, se láme do obrazového ohniska Fʹ.
- c) Paprsek, který projde nejdříve předmětovým ohniskem F, se po průchodu spojkou láme a dále pokračuje rovnoběžně s optickou osou spojky.

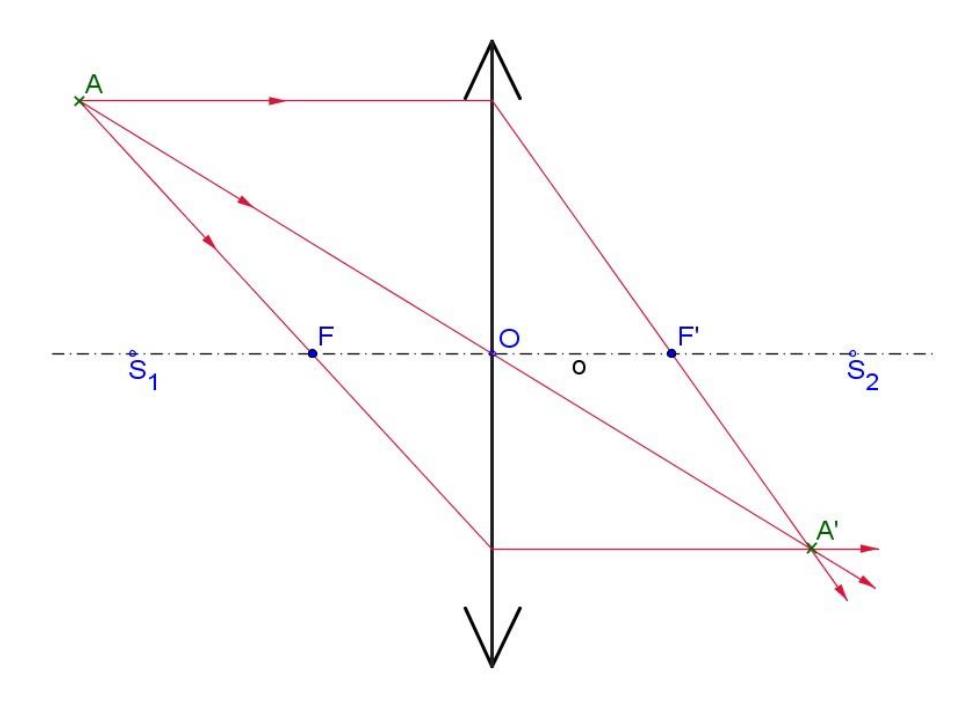

<span id="page-29-1"></span>4.9: Zobrazení předmětu spojkou

Vzdálenost ohniska od optického středu se nazývá ohnisková vzdálenost a značí se  $f$ . Vzdálenost předmětu od čočky značíme  $a$ , obrazu pak  $a'$ . Mezi veličinami  $a$ ,  $a'$  a  $f$  platí vztah nazývaný zobrazovací rovnice čočky

$$
\frac{1}{f} = \frac{1}{a} + \frac{1}{a'}.\tag{4.5}
$$

Při zobrazení předmětu spojkou může nastat několik případů, které jsou rozebrány v Tabulce 4-1. Všechny tyto situace je možné si načrtnout pomocí význačných paprsků.

#### <span id="page-30-0"></span>Tabulka 4-1

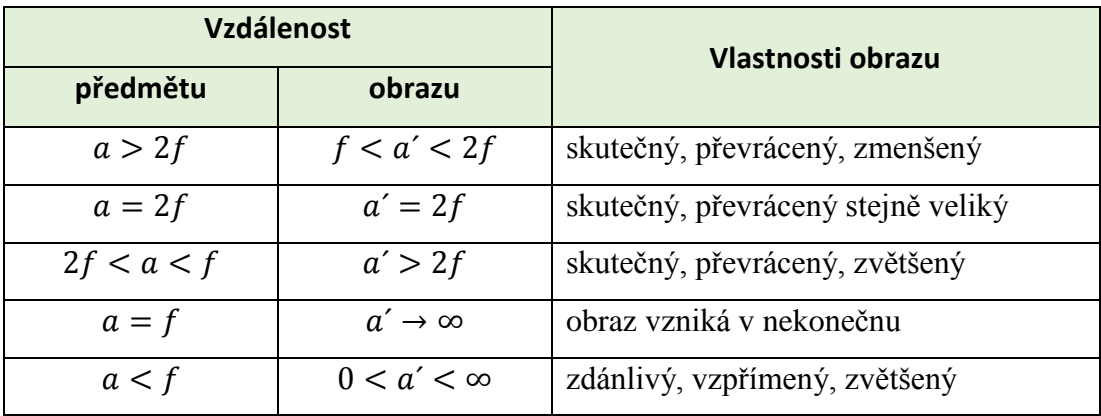

**Pomůcky:** Optická lavice, spojka, čtvrtka, nůžky, zdroj světla, stínítko.

- 1. Pomocí čtvrtky si vyrobíme clonku, ve které vystřihneme jedničku.
- 2. Na optickou lavici umístíme zdroj světla, spojku a stínítko.
- 3. Vyrobenou clonku umístíme mezi zdroj světla a spojku tak, aby byla od spojky dál, než je dvojnásobek její ohniskové vzdálenosti.
- 4. Stínítkem posouváme, dokud na něm nezachytíme ostrý obraz.
- 5. Totéž opakujeme s clonkou ve vzdálenosti rovné dvojnásobku ohniskové vzdálenosti spojky a ve vzdálenosti větší jak ohnisková vzdálenost, ale menší než její dvojnásobek.
- 6. Uspořádání pokusu můžeme využít k výpočtu ohniskové vzdálenosti čočky. Pro různé předmětové vzdálenosti si budeme zaznamenávat vzdálenosti ostrého obrazu a pomocí rovnice [\(4.5\)](#page-30-0) vypočítáme ohniskovou vzdálenost čočky.

#### **Technické poznámky:**

- o Jako clonku můžeme do čtvrtky vystřihnout jakýkoliv nesymetrický obrazec, abychom viděli, kdy je obraz převrácený.
- o Místo stínítka můžeme využít např. stěnu a ostrý obraz hledat pomocí pohybu spojky a clonky zároveň.
- o Pokus je lepší provádět v zatemnělé místnosti, aby byl obraz co nejlépe vidět.

- o Po každé části, kdy je clonka vůči spojce v jiné pozici, bychom měli s žáky vyjmenovat vlastnosti obrazu.
- o Můžeme ukázat, že pokud umístíme clonku ke spojce blíže, než je její ohnisková vzdálenost, nezachytíme na stínítku ostrý obraz.
- o Pokud bychom vyměnili spojku za rozptylku, opět nezachytíme na stínítko ostrý obraz, a to při žádné vzdálenosti clonky od rozptylky. Můžeme ho však pozorovat okem při pohledu do rozptylky proti směru dopadajících paprsků.
- o Ať bude clonka v jakékoliv pozici mezi zdrojem světla a rozptylkou, obraz bude vždy zdánlivý, přímý a zmenšený.
- o Součástí toho pokusu je video, dostupné na přiloženém DVD a v elektronické Sbírce fyzikálních pokusů.

### <span id="page-32-0"></span>*4.8 Krátkozrakost a dalekozrakost*

**Cíl pokusu:** Tento pokus žákům ukáže, jak lze korigovat krátkozrakost a dalekozrakost.

**Teorie:** Oko, jeden ze smyslových orgánů, je pro člověka nejdůležitějším optickým přístrojem. Z hlediska paprskové optiky můžeme oko považovat za spojnou optickou soustavu s měnitelnou ohniskovou vzdáleností. Na sítnici uvnitř oka se pomocí oční čočky zaostří obraz předmětů, které se nacházejí v různých vzdálenostech před okem. Tento obraz je skutečný, zmenšený a převrácený.

Vznik ostrého obrazu na sítnici je umožněn akomodací oka, při které se dle potřeby mění ohnisková vzdálenost oční čočky. Rozsah vzdáleností, na které se může oko akomodovat, je určen dalekým a blízkým bodem. Při pohledu do dalekého bodu, který je v nekonečné vzdálenosti, je akomodace oka minimální. Naopak při pohledu do blízkého bodu, kdy ještě vidíme ostře, je akomodace maximální. Mezi nejčastější odchylky od vlastností normálního oka patří krátkozrakost a dalekozrakost.

Krátkozraké oko má blízký bod posunutý blíže k oku a daleký bod v konečné vzdálenosti. Člověk s takovým okem tedy špatně vidí na dálku. Obraz předmětu vzniká před sítnicí. Tato oční vada se koriguje pomocí rozptylek, které sníží optickou mohutnost celé soustavy.

Dalekozraké oko má daleký bod v nekonečnu a blízký bod ve větší vzdálenosti od oka. Dalekozraký člověk vidí špatné blízké předměty. Optická mohutnost oční čočky je příliš malá. Tuto oční vadu korigují spojky.

**Pomůcky:** Optická lavice, držáky čoček, spojky s ohniskovými vzdálenostmi 10 cm a 20 cm, rozptylka s ohniskovou vzdáleností -30 cm, čtvrtka, nůžky, zdroj světla, stínítko.

#### **Postup:**

- 1. Pomocí čtvrtky si vyrobíme clonku, ve které vystřihneme jedničku.
- 2. Na optickou lavici umístíme zdroj světla, vyrobenou clonku s jedničkou, spojku s  $f = 20$  cm a stínítko.

#### Akomodace oka

- 3. Čočkou posunujeme mezi stínítkem a clonkou tak, abychom našli na stínítku ostrý obraz.
- 4. Přiblížením clonky blíže ke spojce se obraz rozostří.

5. Výměnou čočky za spojku s  $f = 10$  cm se obraz znovu zaostří. Pokud nebude ostrost dostačující, můžeme doostřit mírným posunutím clonky.

#### Krátkozraké oko

- 6. Použijeme spojku s  $f = 10$  cm a clonku od ní posuneme dál, aby se obraz rozostřil.
- 7. Pomocným stínítkem se přesvědčíme, že ostrý obraz vzniká před stínítkem.
- 8. Před spojku přidáme rozptylku s  $f = -30$  cm, čímž se obraz na stínítku opět zaostří.

#### Dalekozraké oko

- 9. Použijeme spojku s  $f = 20$  cm a zaostříme obraz na stínítku.
- 10. Clonku přiblížíme ke spojce, čímž se obraz rozostří.
- 11. Před spojku přidáme další spojku s  $f = 10$  cm a na stínítku uvidíme opět ostrý obraz.

#### **Technické poznámky:**

- o Doporučuji provést si celý pokus předem a najít vhodné nastavení vzdáleností, kdy je ve všech případech ostrý obraz. Při poznamenání si všech vzdáleností pak samotný pokus nezabere příliš času.
- o Do čtvrtky si můžeme vystřihnout libovolný obrazec, pokud ovšem zvolíme nějaký nesymetrický (jako je jednička), bude na stínítku vidět, že je převrácený.
- o Jako stínítko můžeme použít zeď, místo pomocného stínítka např. ruku nebo sešit.

- o Během pokusu je žákům potřeba vysvětlit, co jim ukazujeme.
- o V praxi se krátkozrakost i dalekozrakost koriguje brýlemi se správným typem čočky.
- o U brýlí se míra korekce udává pomocí optické mohutnosti v dioptriích, což je převrácená hodnota ohniskové vzdálenosti uváděné v metrech.
- o Součástí toho pokusu je video, dostupné na přiloženém DVD a v elektronické Sbírce fyzikálních pokusů.

## <span id="page-34-0"></span>*4.9 Dvojštěrbinový pokus*

**Cíl pokusu:** Pokus by měl žákům přiblížit pojem interference a seznámit je s historicky významným pokusem pana Younga.

**Teorie:** Podstata interference spočívá v tom, že vlnění přicházející do jednoho bodu z různých zdrojů se v tomto bodě navzájem skládají. Právě interference se využívá k demonstraci vlnové povahy zkoumaného fyzikálního jevu.

Aby byl interferenční jev pozorovatelný, musí se skládat koherentní světelná vlnění. Světelná vlnění jsou koherentní, jestliže mají stejnou frekvenci a jejich fázový rozdíl je v uvažovaném bodě prostoru konstantní. Místa, kde se setkávají vlnění s opačnou fází a dochází k zeslabení intenzity světla, nazýváme interferenční minima. Naopak místa, kde se setkávají vlnění se stejnou fází a intenzita světla je zesílena, nazýváme interferenční maxima.

Pokud budeme svítit monofrekvenčním světlem na dvojici štěrbin, vznikne nám na stínítku interferenční obrazec s navzájem rovnoběžnými, pravidelně rozloženými (tzv. ekvidistantními) světlými a tmavými proužky. Vzdálenost dvou sousedních maxim  $y$ , popř. minim, je přímo úměrná vzdálenosti stínítka od štěrbin  $l$ a vlnové délce použitého monofrekvenčního světla  $\lambda$ , nepřímo úměrná vzdálenosti štěrbin d. Tedy

<span id="page-34-2"></span>
$$
y = \lambda \frac{l}{d}.\tag{4.6}
$$

**Pomůcky:** Laserové ukazovátko, tři tuhy do mikrotužky s uváděným průměrem 0,5 mm, stínítko.

- 1. Mezi palec a ukazováček jedné ruky uchopíme tuhy tak, aby byly všechny rovnoběžné, těsně vedle sebe a jejich větší část byla viditelná.
- 2. Laserovým ukazovátkem posvítíme na tuhy proti stínítku.

<span id="page-34-1"></span>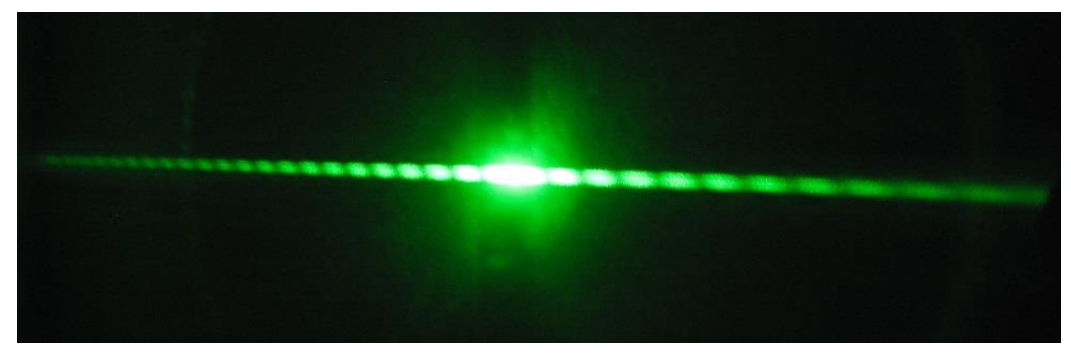

4.10: Fotografie interferenčního obrazce při dvouštěrbinovém pokusu

3. Na stínítku sledujeme interferenční obrazec (viz obr. [4.10\)](#page-34-1).

**Vzorový výpočet:** Při pokusu byl použit laser s uváděnou vlnovou délkou 532 nm. Vzdálenost stínítka od tuh byla nastavena na  $l = 1.5$  m. Vzdálenost dvou sousedních minim byla změřena jako  $y = 1$  mm. Vzdálenost štěrbin pak lze spočítat úpravou vztahu [\(4.6\)](#page-34-2) na tvar

$$
d=\frac{l}{y}\lambda.
$$

Po dosazení do upraveného vztahu vyjde vzdálenost štěrbin

$$
d = \frac{1,5 \cdot 5,32 \cdot 10^{-7}}{10^{-3}} \,\mathrm{m} = 7,98 \cdot 10^{-4} \,\mathrm{m} = 0.8 \,\mathrm{mm}.
$$

Vzhledem ke zvolenému průměru použitých tuh je tento výsledek v rámci chyb, kterých se při tomto měření můžeme dopustit, považován za reálný.

#### **Technické poznámky:**

- o Při práci s laserem je nutné dodržovat bezpečnostní pravidla.
- o Jako stínítko můžeme použít stěnu učebny.
- o Aby byl interferenční obrazec déle pozorovatelný, je vhodné umístit laserové ukazovátko i tuhy do držáků.
- o Lze využít stojánky se svorkou, do jednoho uchytit laserové ukazovátko a do druhého izolepou omotané tuhy. Izolepa byla zvolena, aby se tuhy nezlámaly a hlavně držely po celou dobu pokusu u sebe.
- o Pro lepší viditelnost je dobré třídu zatemnit, není to však nutností.

- o Žáci by si měli uvědomit, že dvě štěrbiny nahrazují zdroje koherentního světla.
- o S laserem a jednou tuhou můžeme ukázat, že na tenké překážce dochází k ohybovým jevům.

### <span id="page-36-0"></span>*4.10 Difrakce na kompaktním disku*

**Cíl pokusu:** Provedením pokusu ukážeme, že kompaktní disk má vlastnosti optické mřížky. Při demonstraci pokusu můžeme provést měření a vypočítat vlnovou délku laseru, popř. mřížkovou konstantu.

**Teorie:** Difrakce (ohyb) je způsobena vlnovými vlastnostmi světla a projevuje se tak, že se při přechodu za neprůhledné překážky světlo nešíří přímočaře. Při ohybu na optické mřížce, která je tvořena soustavou velkého počtu stejně širokých rovnoběžných štěrbin, vytvoří monochromatické světelné vlnění o vlnové délce λ na stínítku interferenční obrazec. Směry interferenčního zesílení jsou určeny úhlem  $\alpha$ , pro který platí podmínka

<span id="page-36-1"></span>
$$
b\sin\alpha = k\lambda,\tag{4.7}
$$

kde *b* je vzdálenost sousedních štěrbin, nazývaná mřížková konstanta či perioda mřížky, a  $k = 0, 1, 2, \ldots$  je řád difrakce.

Záznam na kompaktním disku má podobu mikroskopických prohlubní různé délky, které nesou příslušnou informaci. Tyto prohlubně se nazývají pity a jsou v drážkách stejné šířky, které na zrcadlovém povrchu disku tvoří optickou mřížku.

**Pomůcky:** Laserové ukazovátko, kompaktní disk v plastové krabičce, čtvrtka, nůžky, podložka, pravítko, tužka.

- 1. Ve čtvrtce si vystřihneme otvor na prostrčení laserového ukazovátka. Osvědčil se otvor umístěný horizontálně uprostřed a vertikálně ve výšce šest centimetrů.
- 2. Na podložku si postavíme otevřenou krabičku, do které umístíme kompaktní disk záznamovou stranou ven.
- 3. Ve vzdálenosti  $l = 25$  cm od disku umístíme rovnoběžně s diskem čtvrtku s prostrčeným laserovým ukazovátkem.
- 4. Laserový paprsek namíříme přibližně do středu záznamu na disku.
- 5. Na čtvrtce pozorujeme stopu paprsku přímo odraženého od povrchu disku a o něco méně výrazná difrakční maxima (místa na stínítku, kde došlo k interferenčnímu zesílení) 1. řádu. V místě maxim si tužkou uděláme značku.
- 6. Změříme vzdálenost značek  $2y$ . Na obr. [4.11](#page-37-0) vidíme vyznačenou hledanou vzdálenost maxim 1. řádu i vzdálenost stínítka, v tomto případě čtvrtky, od kompaktního disku.

7. Za použití vztahu [\(4.7\),](#page-36-1) kde sin  $\alpha = \frac{y}{\sqrt{2}}$  $\frac{y}{\sqrt{l^2+y^2}}$ , můžeme určit vlnovou délku laseru či mřížkovou konstantu podle toho, co zvolíme jako známý výchozí údaj.

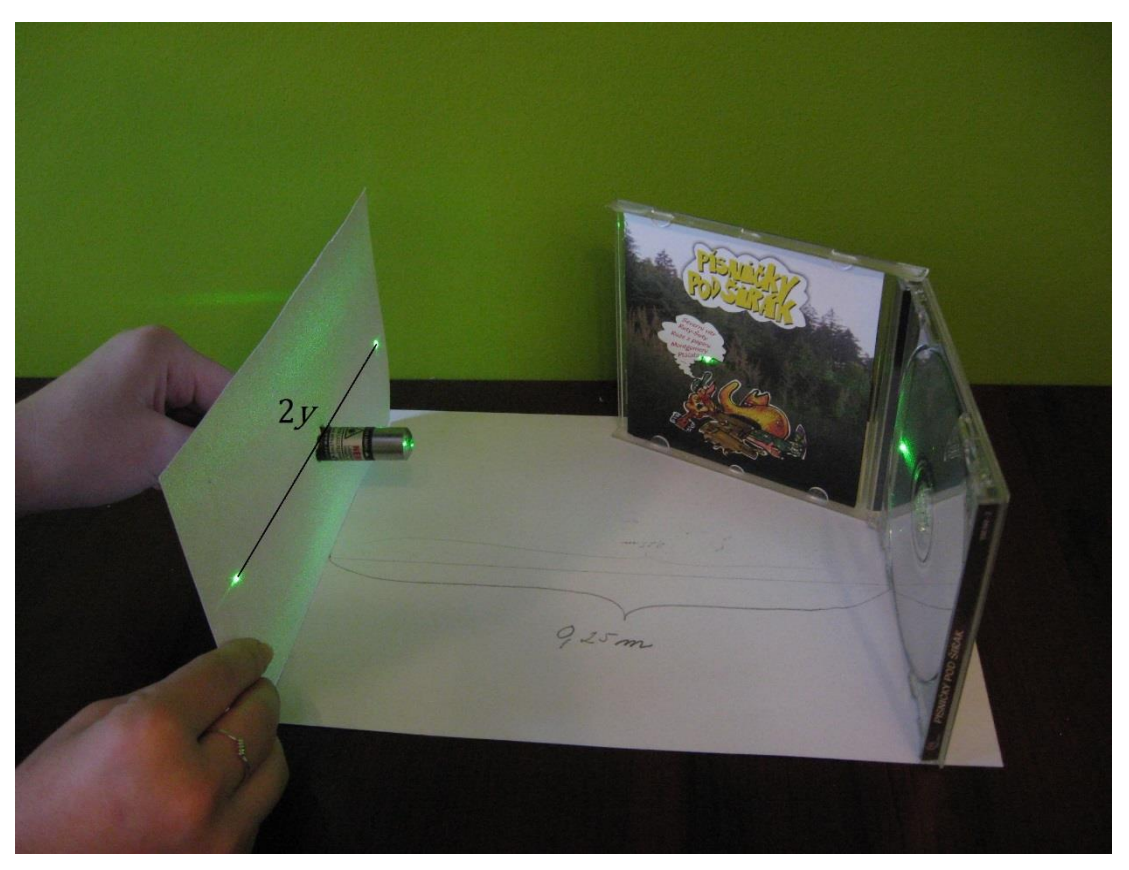

4.11: Schéma pokusu

**Vzorový výpočet:** Ve vzorovém pokusu bylo při zvoleném  $l = 25$  cm naměřeno  $2y = 18$  cm. Pro výpočet sin  $\alpha$  potřebujeme y, což je v našem případě 9 cm. Pokud budeme počítat mřížkovou konstantu, zvolíme jako výchozí známou hodnotu vlnovou délku laseru. Při pokusu byl použit zelený laser s uváděnou vlnovou délkou  $\lambda = 532$ nm. Potom

<span id="page-37-0"></span>
$$
b=\frac{\lambda}{\sin\alpha}.
$$

Po dosazení hodnot se správně převedenými jednotkami získáme

$$
b = \frac{5,32 \cdot 10^{-7}}{\sqrt{0,09^2 + 0,25^2}} \text{ m} = 1,57 \cdot 10^{-6} \text{ m} = 1570 \text{ nm}.
$$

Podle výsledku by od sebe byly drážky vzdáleny 1570 nm, na 1 mm by jich tedy připadlo přibližně 637. Uváděná hodnota vzdálenosti drážek na kompaktním disku je 1600 nm, na 1 mm tedy připadá 625 drážek. Tato hodnota se liší o necelá dvě procenta od naměřených hodnot.

Z naměřených hodnot můžeme naopak spočítat i vlnovou délku laseru. Při výpočtu použijeme mřížkovou konstantu  $b = 1600$  nm. Výpočet pak bude vypadat takto:

$$
\lambda = b \sin \alpha
$$
  

$$
\lambda = 1.6 \cdot 10^{-6} \cdot \frac{0.09}{\sqrt{0.09^2 + 0.25^2}} \text{ m} = 542 \text{ nm}.
$$

Vlnová délka použitého laseru je  $\lambda = 532$  nm. Výsledek se tedy liší o 10 nm.

#### **Technické poznámky:**

- o Při práci s laserovým ukazovátkem musíme dodržovat bezpečnostní pravidla.
- o Pokus bychom měli pozorovat ze směru kolmého k laserovému paprsku, aby nedošlo k poškození zraku.
- o Místo plastové krabičky je možné upevnit disk k podložce kouskem modelíny.

- o K výpočtům používáme známé hodnoty.
- o Vlnová délka vyzařovaného světla je uvedena přímo na laserovém ukazovátku.
- o U kompaktních disků jsou drážky od sebe vzdáleny 1600 nm.
- o Pokus můžeme provádět i s DVD, které má od sebe drážky vzdálené 740 nm.
- o Dále můžeme žákům ukázat, že pokud posvítíme laserem na DVD, budou od sebe maxima 1. řádu více vzdálena než u kompaktního disku.

### <span id="page-39-0"></span>*4.11 Fotoelasticimetrie*

**Cíl pokusu:** Tento pokus ukazuje praktické využití polarizovaného světla.

**Teorie:** Světlo je příčné elektromagnetické vlnění, které je popsáno vektorem intenzity  $\vec{E}$  elektrického pole. Ten je vždy kolmý na směr, kterým se vlnění šíří. Pokud se směr vektoru  $\vec{E}$  v rovině kolmé k paprsku světla nahodile mění, označujeme toto světlo jako nepolarizované. Takové světlo můžeme různými způsoby přeměnit na světlo lineárně polarizované, kdy vektor  $\vec{E}$  kmitá stále na jedné přímce.

Polarizované světlo můžeme získat odrazem a lomem, dvojlomem či absorpcí pomocí polarizačního filtru. Tyto filtry, též zvané polaroidy, jsou zhotoveny ze dvou vrstev plastického materiálu, mezi nimiž je látka s poměrně dlouhými molekulami. Při výrobě polaroidu jsou molekuly technologickým postupem srovnány do takové struktury, že jsou podélné osy molekul rovnoběžné. Při dopadu nepolarizovaného světelného paprsku na rozhraní se paprsek v důsledku anizotropie prostředí rozštěpí na řádný a mimořádný. Tyto dva paprsky se šíří obecně různými směry, různou rychlostí a každý z nich je lineárně polarizovaný. Při průchodu světla polaroidem se řádný paprsek pohlcuje a ven z materiálu vychází pouze paprsek mimořádný, který je zcela polarizovaný. Světlo se při průchodu polaroidem zeslabuje. Krom toho, že pomocí polaroidu můžeme světlo polarizovat, ho můžeme použít i k rozlišení polarizovaného světla.

Fotoelasticimetrie je experimentální metoda, která zkoumá rozložení mechanického napětí v materiálu. Metoda využívá umělé anizotropie vyvolané mechanickou deformací materiálu, který se prosvětluje polarizovaným světlem. Pohledem přes polarizační filtr lze pozorovat charakteristické obrazce z interferenčních proužků, které poskytují informaci o rozložení mechanického napětí. Čím hustěji jsou proužky seskupeny, tím je mechanické napětí v tomto místě větší. **Pomůcky:** Dva kusy polarizační fólie, pravítko či jiná pomůcka z průhledného plastu.

- 1. Mezi dva kusy polarizační fólie umístíme pravítko.
- 2. Sledujeme barevný obrazec (viz obr. [4.12\)](#page-40-0).
- 3. Toto můžeme provést s různými pomůckami (viz obr. 4.13) a porovnávat v nich rozložení mechanického napětí.
- 4. Napětí v pomůckách můžeme deformacemi měnit a pozorovat, jak se mění obrazec.

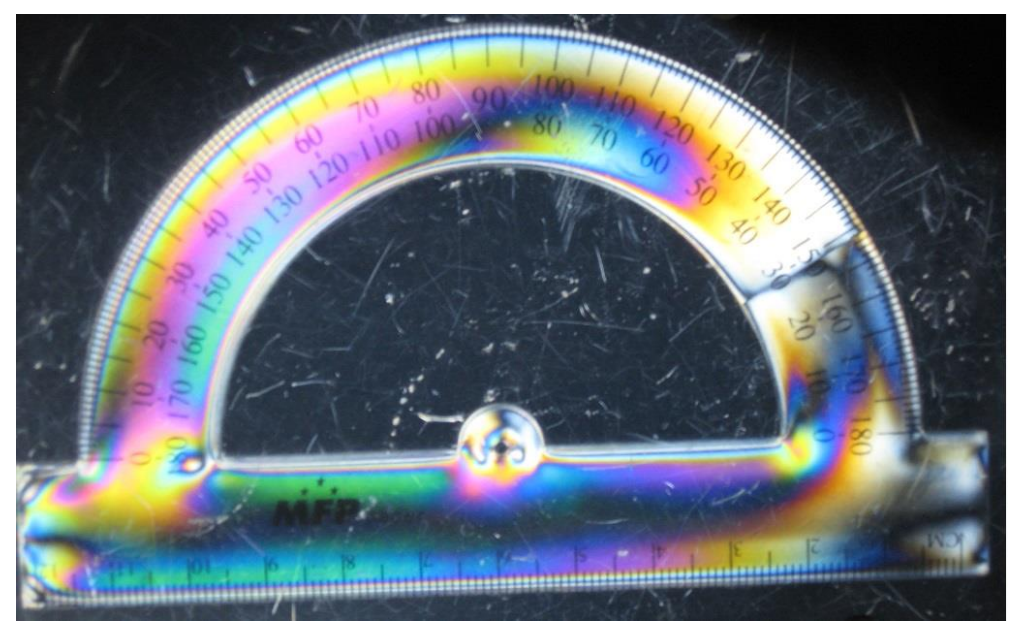

4.12: Zobrazení mechanického napětí v úhloměru pomocí fotoelasticimetrie

<span id="page-40-0"></span>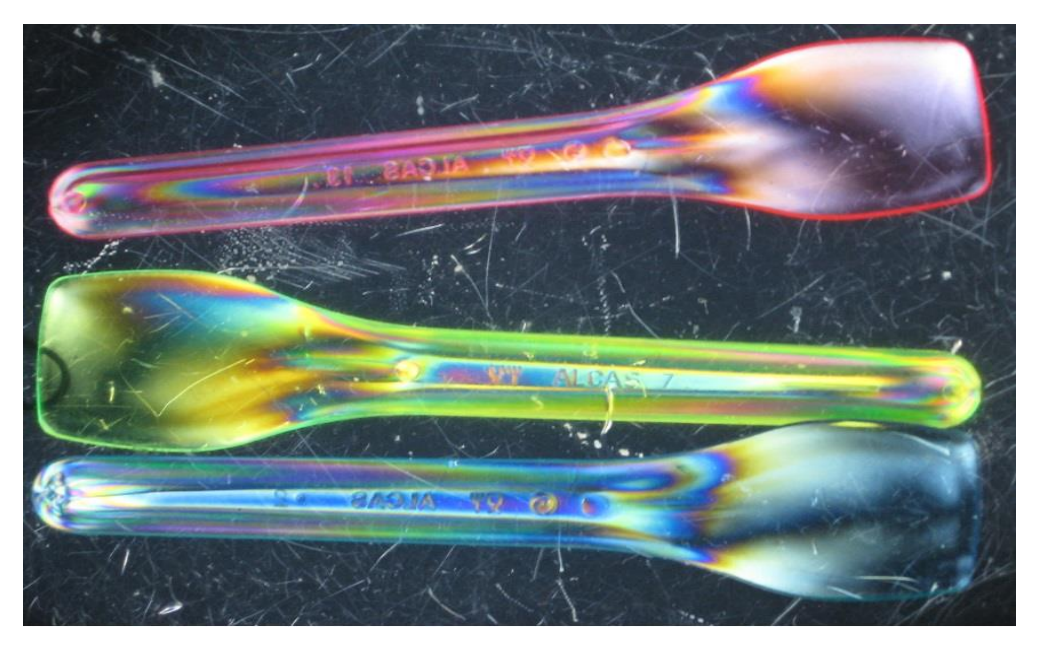

4.13: Zobrazení mechanického napětí v plastových lžičkách pomocí fotoelasticimetrie

#### **Technické poznámky:**

- o Pokus je nutné dělat v dobře osvětlené místnosti, nejlépe pozorovat přímo proti světlu.
- o Místo polarizační fólie je možné použít například skla z polarizačních brýlí.

- o Polarizační fólii můžeme použít k ukázání toho, že odražené světlo (např. od vodní hladiny) je částečně polarizované.
- o Stejně tak lze ukázat polarizaci světla vyzařovaného displeji typu LCD.

o O polarizaci, jejím využití a různých demonstračních úlohách si můžeme přečíst na webu věnovanému tomuto tématu [20].

## <span id="page-42-0"></span>*4.12 Stáčení roviny polarizace*

**Cíl pokusu:** Tento pokus žákům ukáže, že existují tzv. opticky aktivní látky, které stáčejí rovinu polarizace.

**Teorie:** Polarizované světlo má v praxi široké využití. Kromě již dříve uváděné fotoelasticimetrie můžeme tento jev využít v polarimetrii. Ta využívá polarizovaného světla ke zkoumání opticky aktivních látek, což jsou látky, které mají schopnost stáčet rovinu polarizovaného světla. Patří mezi ně např. roztok třtinového cukru, oleje, bílkoviny, některé krystaly a podobně.

Stočení kmitové roviny můžeme měřit pomocí polarimetru, složeného ze dvou polaroidů. Ty jsou vůči sobě nastavené tak, aby jimi neprocházelo žádné světlo. Po vložení zkoumané opticky aktivní látky mezi polaroidy začne světlo procházet. Otočením jednoho z polaroidů se vyhledá poloha, kdy světlo opět neprochází. Úhel otočení se odečítá na stupnici. Stočení roviny polarizace závisí na tloušťce zkoumané látky nebo například koncentraci zkoumaného roztoku.

**Pomůcky:** Dva kusy polarizační fólie, celofán, kancelářské sponky.

- 1. Z celofánu si ustřihneme dva totožné pruhy.
- 2. Celofánové pruhy dáme křížem k sobě a kancelářskými sponkami je připevníme k polarizační fólii (viz obr. 4.14).
- 3. Přiložíme druhou polarizační fólii a pomalu ji otáčíme.

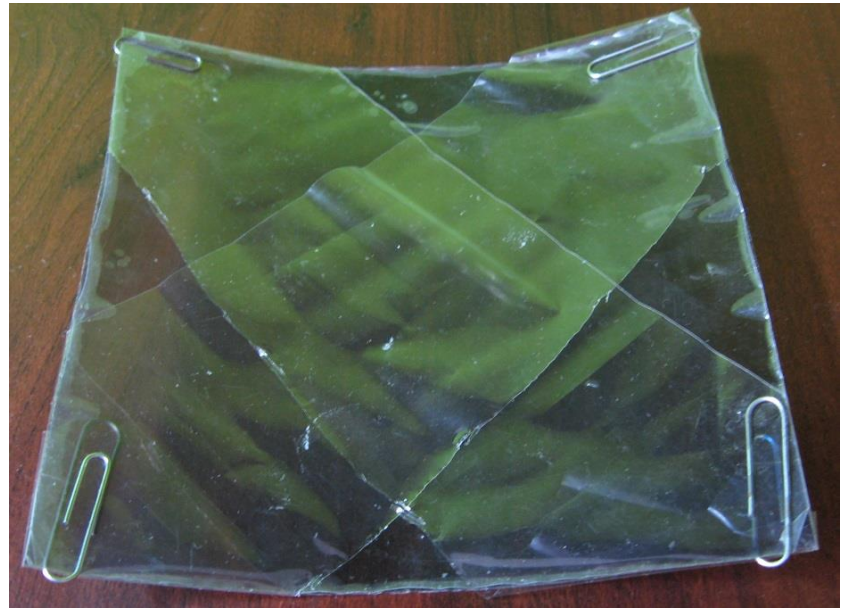

4.14: Fotografie polarizační fólie s celofánem

#### **Technické poznámky:**

- o Používala jsem čtvercové polarizační fólie a pruhy jsem umístila na jejich úhlopříčky.
- o Vhodnou polohu celofánu je jednodušší najít, pokud nejdříve otočíme fólie tak, aby jimi neprocházelo světlo. Mezi ně pak vložíme celofánový pruh a natočíme ho tak, aby skrz něj světlo co nejvíce procházelo. Celofánový pruh bude zbarvený do žluta.
- o Místo celofánu je možné použít obyčejnou izolepu. Tou můžeme v různých směrech i několika vrstvách polepit jednu z fólií a otáčením druhé sledovat výsledný efekt.
- o K demonstraci tohoto jevu se často používá nasycený cukerný roztok. Pomocí něj se dá ukázat i závislost na koncentraci roztoku. Pro tento pokus doporučuji zvolit hroznový cukr Glukopur, který lze koupit např. v lékárně.

- o Pomocí celofánu i izolepy jde vytvořit mnoho zajímavých kombinací.
- o Tuto metodu využívá umělkyně Austine Wood Comarow k tvorbě svých děl, které prezentuje i na svých webových stránkách [21].
- o Součástí toho pokusu je video, dostupné na přiloženém DVD a v elektronické Sbírce fyzikálních pokusů.

## <span id="page-44-0"></span>Závěr

Hlavním cílem této práce bylo vytváření návodů k fyzikálním pokusům z optiky, které budou využitelné při hodinách fyziky na středních školách a ve vyšších ročnících víceletých gymnázií.

K provedení pokusů byly využívány prostory Interaktivní fyzikální laboratoře na MFF UK, která je vybavena kvalitními pomůckami. V případě, kdy šlo o jednodušší pokusy, které nepotřebovaly žádné speciální pomůcky, probíhala jejich demonstrace v domácím prostředí. Všechny pokusy byly provedeny několikrát ve snaze odhalit co nejvíce problémových situací, které by v hodinách mohly nastat.

Dohromady vzniklo dvanáct podrobných návodů k pokusům, které jsou v této práci seřazeny podle toho, jak se daná témata vyučují na školách. V blízké době budou vytvořené návody uveřejněny i na webových stránkách Sbírky fyzikálních pokusů.

Při tvorbě práce jsem měla možnost oživit si středoškolskou fyziku a načerpat spoustu zkušeností, které budou velkým přínosem pro mé budoucí povolání vyučujícího.

Dle mého názoru by zařazení těchto pokusů mohlo žákům pomoct s pochopením probírané látky a motivovat je k většímu zájmu o samotnou fyziku. Proto věřím, že si tato práce najde cestu k současným i budoucím učitelům fyziky a bude přínosem pro experimentální část jejich povolání.

## <span id="page-45-0"></span>Seznam použité literatury

- [1] Jindra, J. *Experiment jako motivační prvek ve výuce mechaniky kapalin na základní škole*. Plzeň, 2009. Rigorózní práce. Západočeská univerzita. Fakulta pedagogická. Katedra obecné fyziky.
- [2] Kašpar, E. *Didaktika fyziky: obecné otázky*. Praha: SPN, 1978.
- [3] *Pokusy pro děti*. [online] [cit. 10. 11. 2014]. Dostupné z: http://www.pokusyprodeti.cz/pokusy/fyzika/21-optika.
- [4] *Jednoduché pokusy*. [online] [cit. 10. 11. 2014]. Dostupné z: http://www.infovek.sk/predmety/fyzika/pokusy/fyzika.htm.
- [5] *FyzWeb*. [online] [cit. 10. 11. 2014]. Dostupné z: http://fyzweb.cz/materialy/prometheus-g/#optika.
- [6] *Fyzikální šuplík*. [online] [cit. 10. 11. 2014]. Dostupné z: http://fyzikalnisuplik.websnadno.cz/Optika\_-astronomie.html.
- [7] *Souhrný sborník Veletrhu nápadů učitelů fyziky*. [online] [citace: 10. 11. 2014]. Dostupné z: http://vnuf.cz/sbornik/.
- [8] *Fyzikální experimenty.* [online] [citace: 10. 11. 2014]. Dostupné z: http://www.fyzikalni-experimenty.cz/cz/optika/.
- [9] Pilát, V. *Pokusy z optiky.* Praha: SPN, 1965. ISBN 46-0-33.
- [10] Kupka, Z. a Hála, J. *Pokusy s laserem.* Praha: Prometheus, 1996. ISBN 978- 80-7196-029-4.
- [11] Svoboda, E. a kol. *Pokusy z fyziky na střední škole 4.* Praha: Prometheus, 2001. ISBN 80-7196-010-1.
- [12] Robinson, P. *Conceptual Physics - Laboratory Manual.* San Francisco: Addison Wesley, 2006. 978-0-8053-9199-2.
- [13] Irish team. *Physics on Stage 2 & 3: Demonstrating and teaching ideas.* 2010.
- [14] *Sbírka fyzikálních pokusů*. [online] [cit. 2. 5. 2015]. Dostupné z: http://kdf.mff.cuni.cz/pokusy/index.php?jazyk=ex&predmet=17.
- [15] Učební text k přednášce UFY102. [online] [cit. 3. 4. 2015]. http://fu.mff.cuni.cz/biomolecules/media/files/courses/Lom\_hranolem.pdf.
- [16] Lepil, O. *Fyzika pro gymnázia: Optika.* Praha : Prometheus, 2009. ISBN 978- 80-7196-237-3.
- [17] *Encyklopedie fyziky*. [online] [cit. 5. 1. 2015]. Dostupné z: http://fyzika.jreichl.com/data/optika/1\_zaklad\_soubory/image061.png.
- [18] *Encyklopedie fyziky*. [online] [cit. 2. 5. 2015]. Dostupné z: http://fyzika.jreichl.com/main.article/view/546-miseni-skladani-barev.
- [19] *Encyklopedie fyziky*. [online] [cit. 2. 5. 2015.] Dostupné z: http://fyzika.jreichl.com/main.article/view/482-zobrazovaci-vady-cocek.
- [20] *Polarizace světla*. [online] [cit. 12. 2. 2015]. Dostupné z: http://polarpeza.euweb.cz.
- [21] *Austine Wood Comarow.* [online] [cit. 22. 4. 2015.] Dostupné z: http://austine.com.